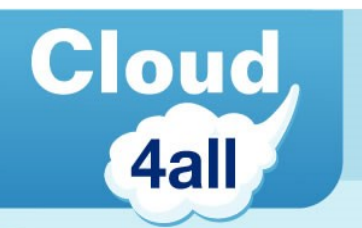

# **Cloud4all and GPII: Anywhere Accessibility through Cloud-Based Auto-Personalisation**

**Christophe Strobbe** (Hochschule der Medien) **Javier Hernández** (Emergya)

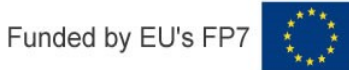

**Cloud** 4all

Enable accessibility by:

- adapting software to fit the user's needs
	- operating system settings: Windows, Linux GNOME, Android
	- assistive technology (AT) settings: Orca, on-screen keyboard, …
	- browsers and web applications: Firefox, …
	- third-party apps, e.g. Mobile Accessibility for Android (Code Factory)

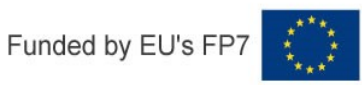

## **GPII Goals (2)**

- Delivering AT that fits the user's needs
- Finding alternative versions of content
	- e.g. captioned versions of video
- Adapting embedded systems
	- Ticket vending machines, DTV

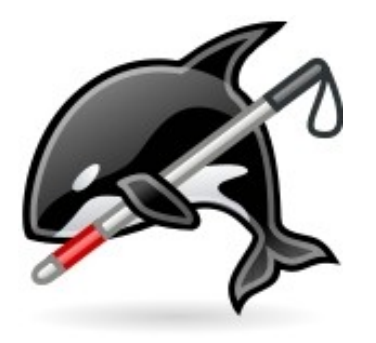

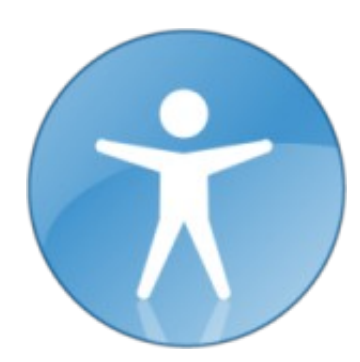

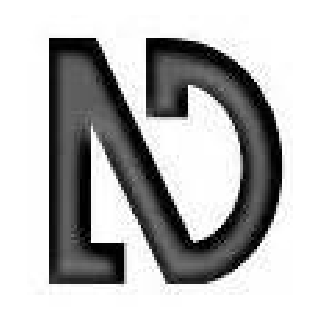

**Cloud** 

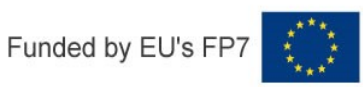

"Global Public Inclusive **Infrastructure**"

- We don't build new AT
- AT and other software
	- gets adapted to connect to GPII
	- can then adapt to the user's settings
- We build the framework to enable this

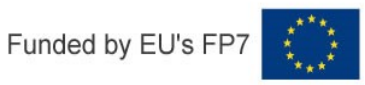

**Cloud** 

# **Contributing Projects**

- Led by Raising the Floor International
	- Started by Prof. Gregg Vanderheiden
- Cloud4all (EU-funded, Nov  $2011 Oct$  2015)
	- 24 partners, including Trace Center (Wisconsin, US) & IDRC (Toronto, Ca)
- Prosperity4All (EU-funded, Jan 2014 Jan 2018)
- Fluid & FLOE (Canada)
- Research to Reality (US)
- Preferences for Global Access (US DoE)
- UIITA-RERC (US)

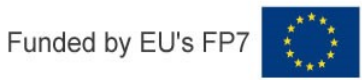

**Cloud** 

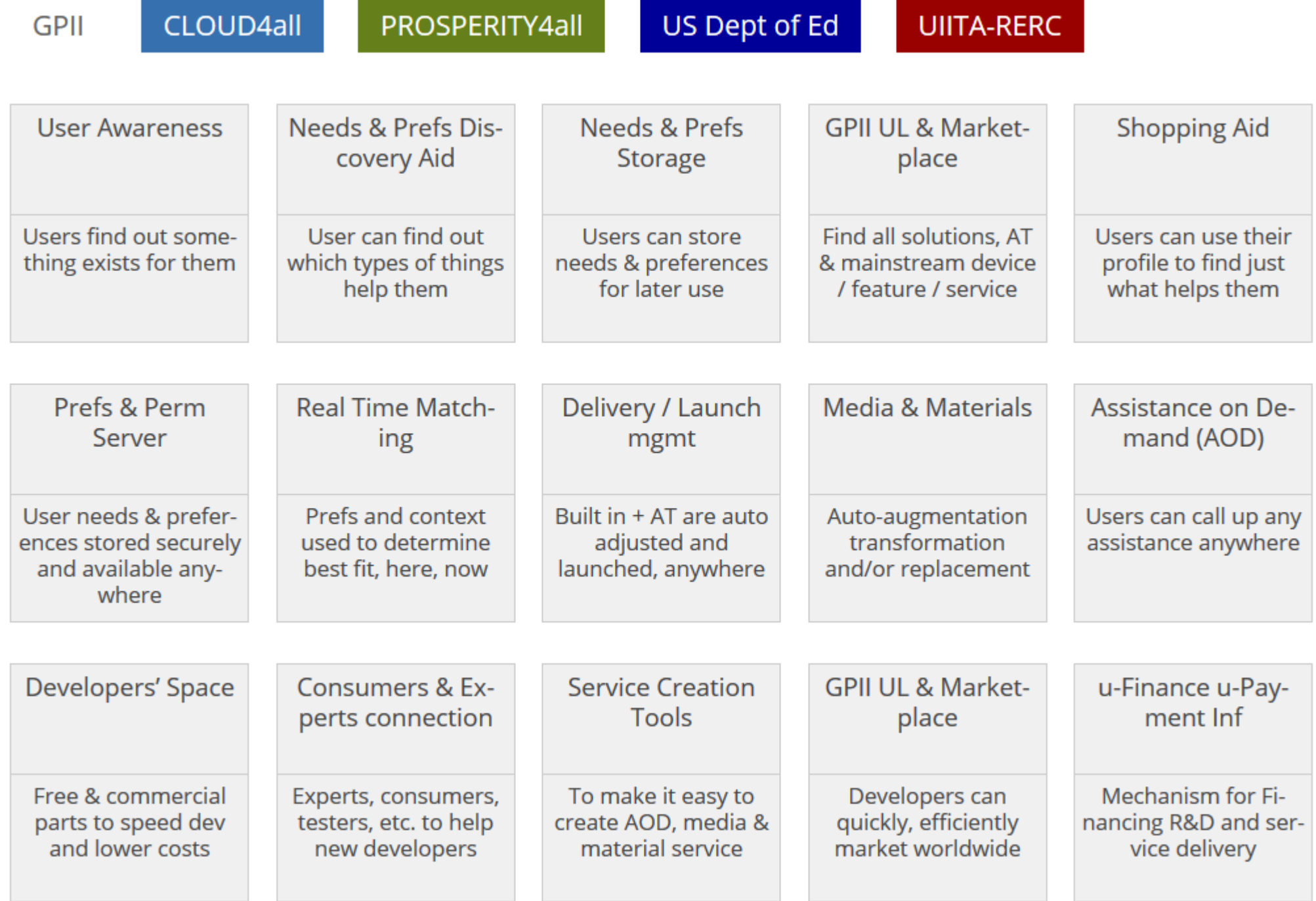

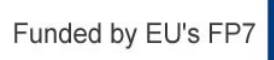

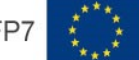

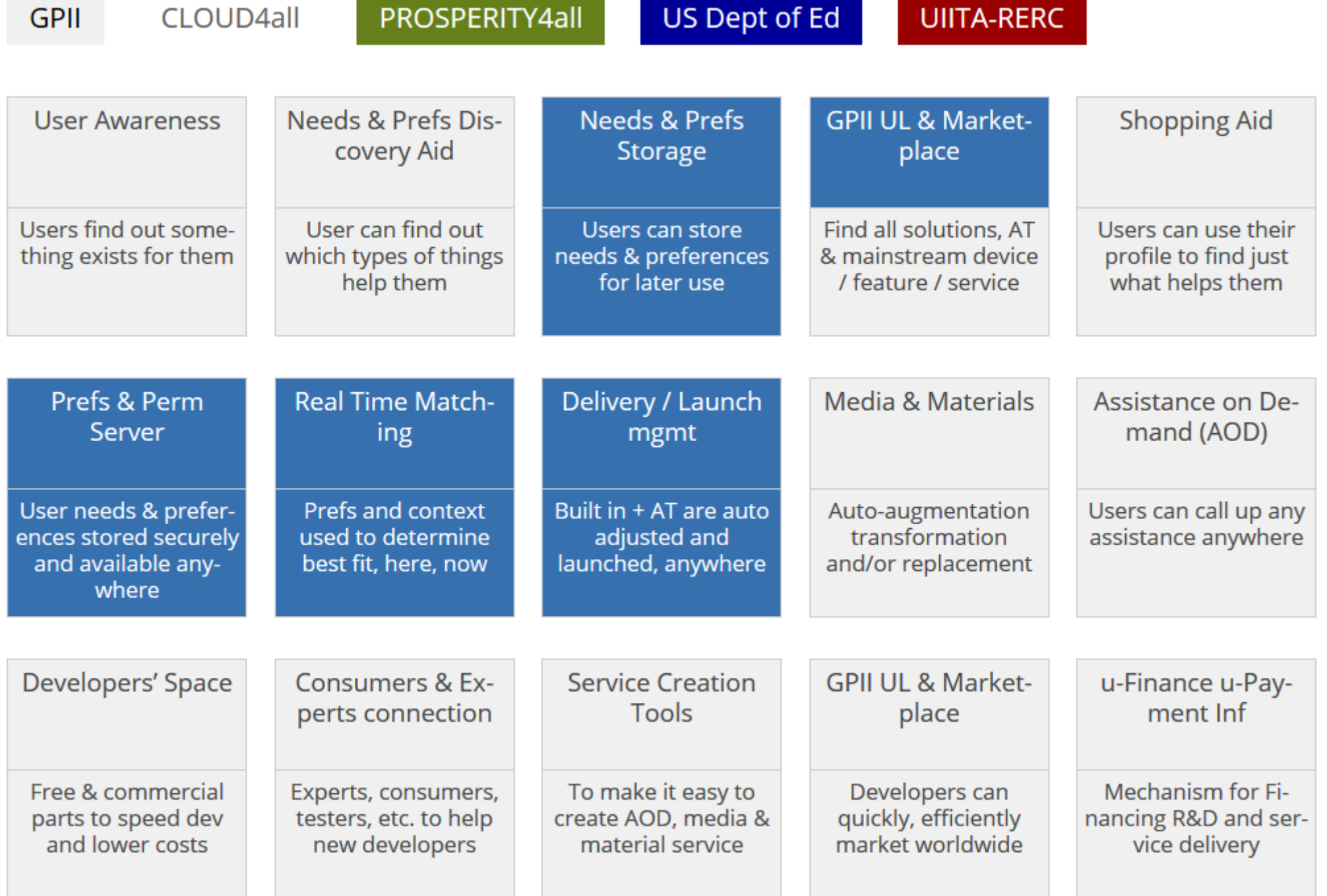

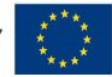

GPII CLOOD THE PROSPERT

US Dept of Ed

UIITA-RERC

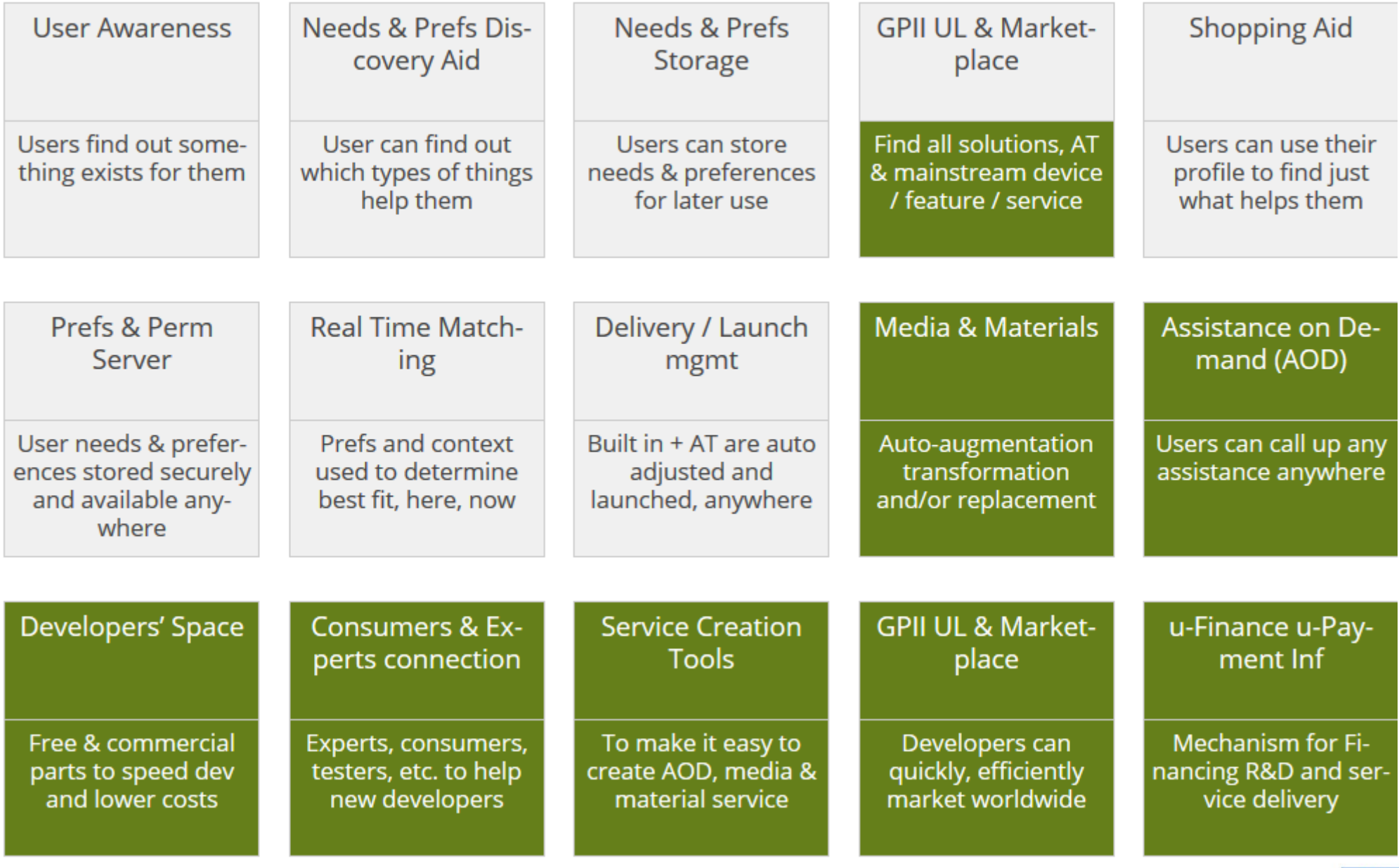

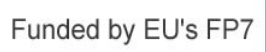

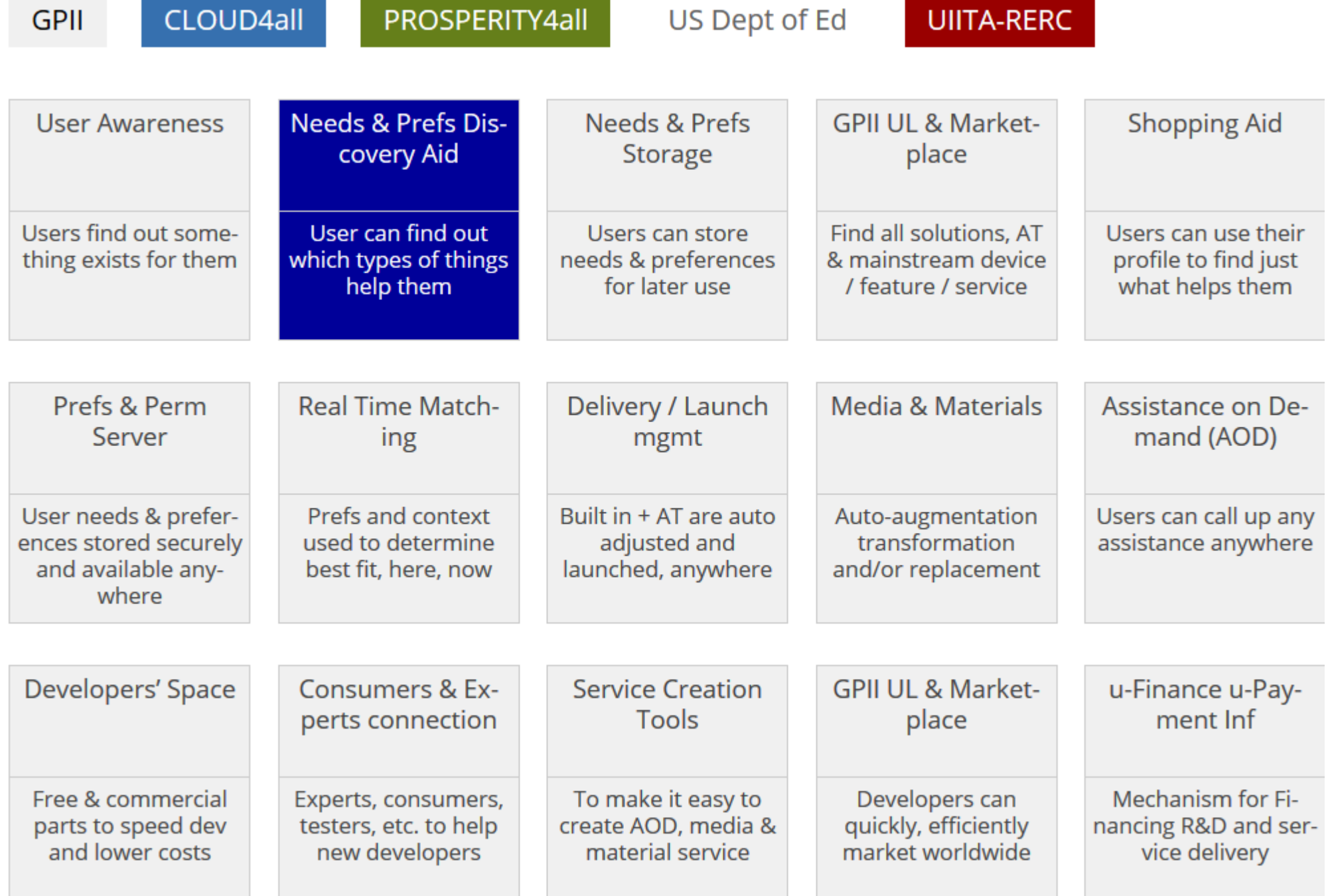

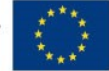

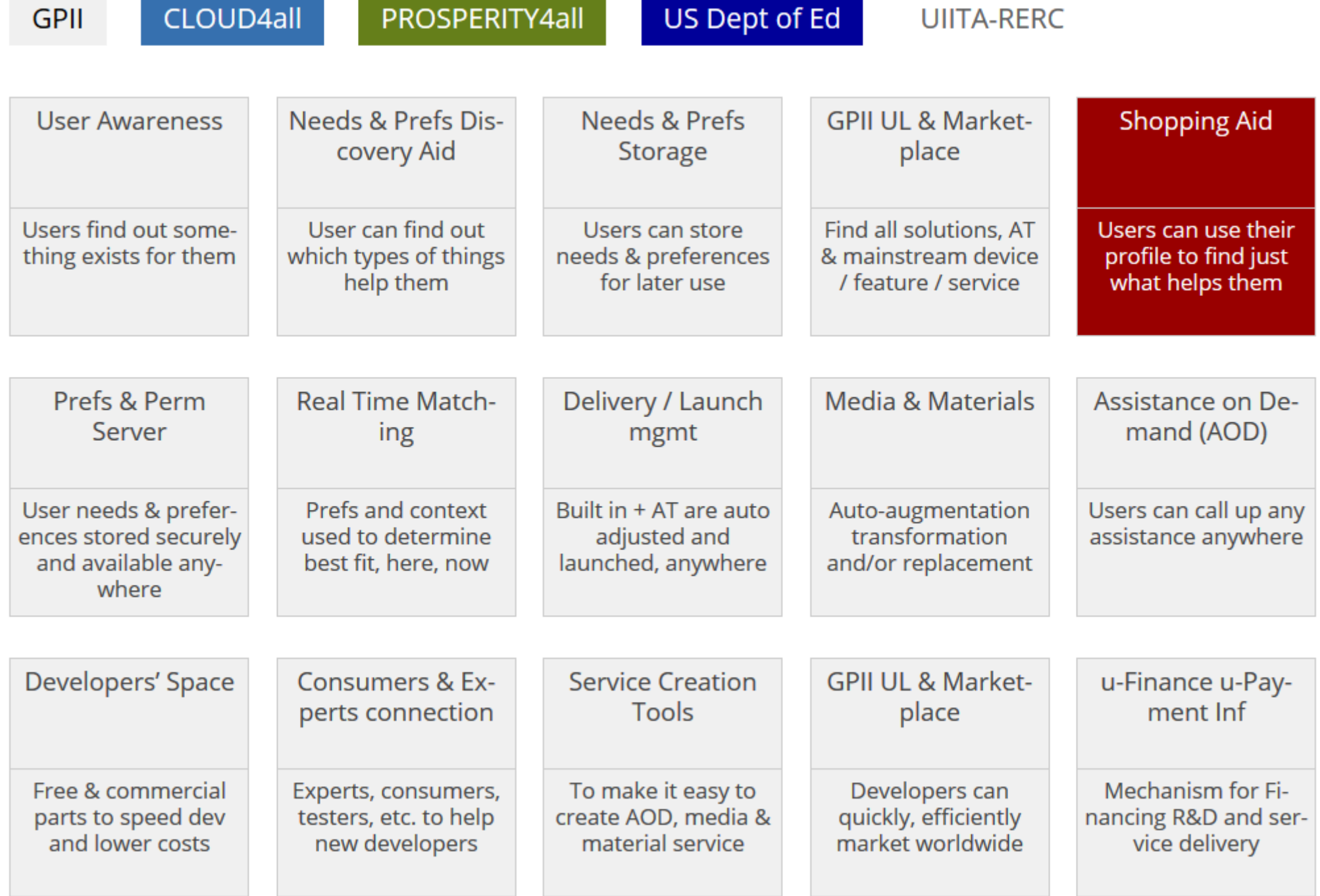

Funded by EU's FP7  $\begin{array}{ccc} \star & \star & \star & \star \\ \star & \star & \star & \star \\ \star & \star & \star & \star \end{array}$ 

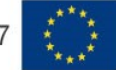

#### **Demo: Adaptations on GNOME**

- A set of preferences is created on Windows
- User moves to GNU/Linux with GNOME
- Preferences are used to adapt GNOME
- Sammy (magnification & font scaling):
	- <http://localhost:8081/user/sammy/login>
	- <http://localhost:8081/user/sammy/logout>
- Timothy (high contrast):
	- [http://localhost:8081/user/timothy\\_bw/login](http://localhost:8081/user/timothy_bw/login)
	- [http://localhost:8081/user/timothy\\_bw/logout](http://localhost:8081/user/timothy_bw/logout)

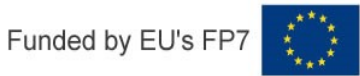

**Cloud** 

#### **GPII on Android**

- Using Anode: Android port of Node.js
- Customising settings is harder
- Requires rooted phone!
- Support includes:
	- Settings system API, e.g. font size
	- Launch applications, TalkBack screenreader
- Good NFC support for "logging" in & out
- Sensors for context-based adaptation

**Cloud** 

**Architecture**

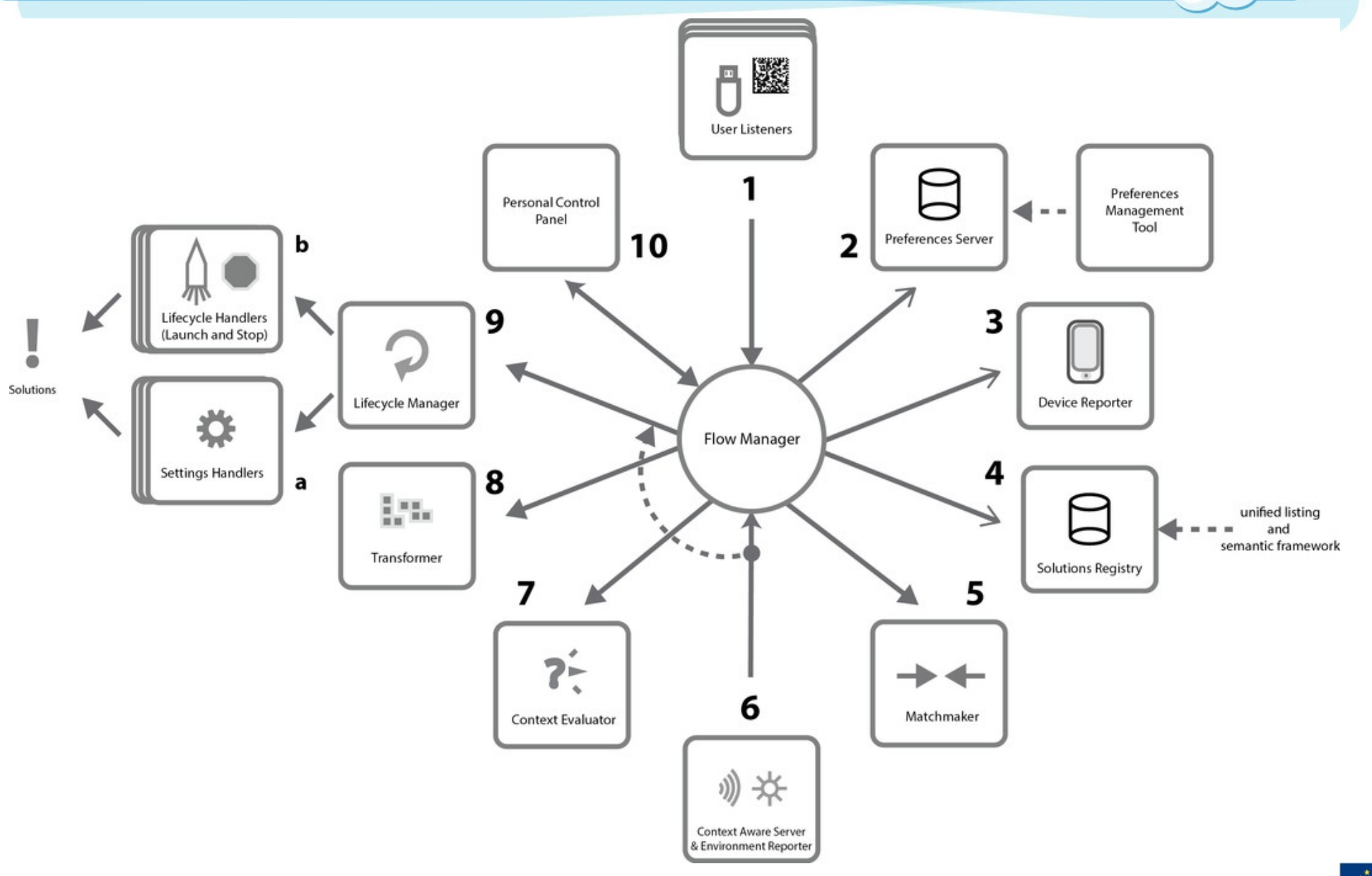

Cloud

#### **User Listeners**

- user presents a "key"
	- using a USB drive
	- using an NFC tag ( $\rightarrow$  demo at our booth)
	- typing a special string on the keyboard
- User Listener detects the key and sends it to the Flow Manager

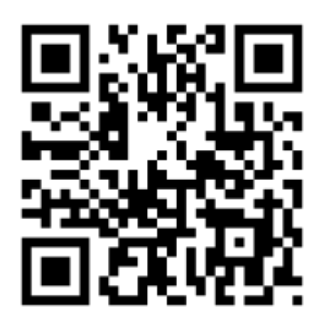

– ...

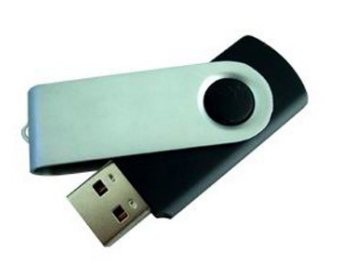

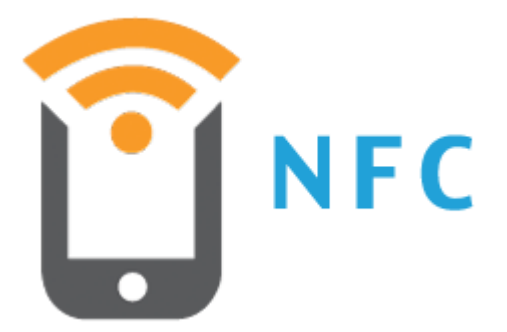

**Cloud** 

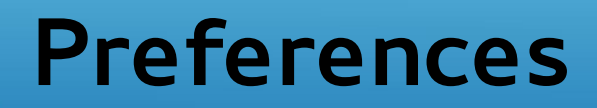

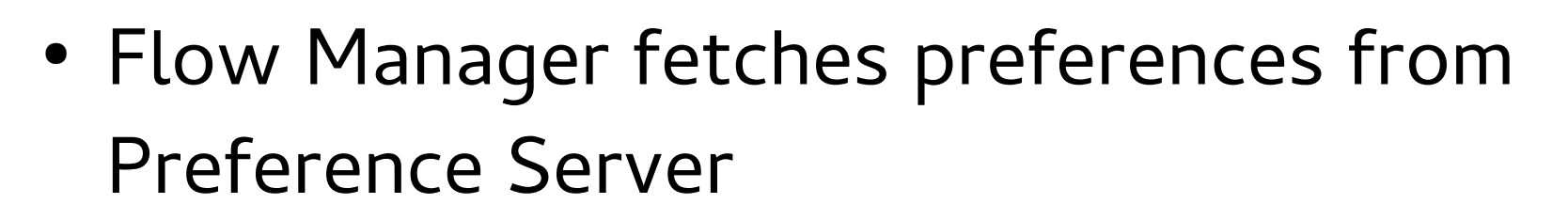

 $\bullet$  Format = JSON

#### (...) {

```
 "http://registry.gpii.net/common/language": "en",
   "http://registry.gpii.net/common/speechRate": 180,
   "http://registry.gpii.net/common/keyEcho": false",
   "http://registry.gpii.net/common/wordEcho": true,
   "http://registry.gpii.net/common/punctuationVerbosity": "all" 
} (...)
```
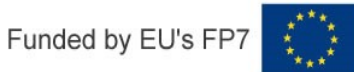

**Cloud** 

```
Full Preferences<br>Function Settle Settle Settle Settle Settle Settle Settle Settle Settle Settle Settle Settle Settle Settle Set
 "flat": {
    "contexts": {
      "gpii-default": {
          "name": "Default preferences",
          "preferences": { "http://registry.gpii.net/common/fontSize": 12 }
      },
      "really-bright": {
          "name": "Really bright out",
          "preferences": { "http://registry.gpii.net/common/fontSize": 16 },
          "conditions": [{
            "type": "http://registry.gpii.net/conditions/inRange",
             "min": 700,
             "inputPath": "http://registry\\.gpii\\.net/common/environment/illuminance"
         }]
```
 $\{$ 

}

}

}

}

#### **Device & Context Information**

- The device tells the Flow Manager
	- what operating system it is running
	- what assistive technologies are available
	- "context information" (ambient light, ambient noise)
		- -> automatically adapt contrast depending on light
		- - > automatically increase sound or switch on captions depending on noise
		- on Android with built-in sensors
		- on PCs through Context-Aware Server

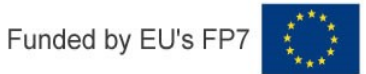

**Cloud** 

#### **Matchmaker & Solutions Registry**

- Flow Manager sends preferences and device info to the Matchmaker
- Matchmaker infers settings for "new" OS or software
- Matchmaker consults Solutions Registry for info on assistive technologies etc.

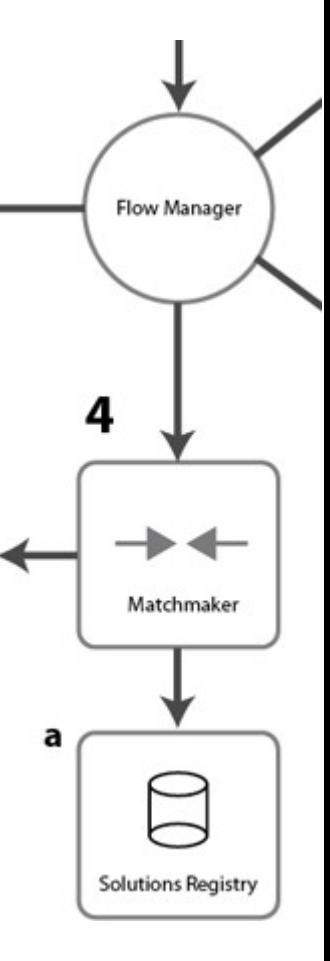

**Cloud** 

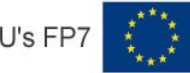

#### **Launching and Stopping Solutions**

- Flow Manager sends settings to Lifecycle Manager
- Snapshot of current settings
- Set each application's settings
- Launch application(s)

• When user "logs out", restore original settings

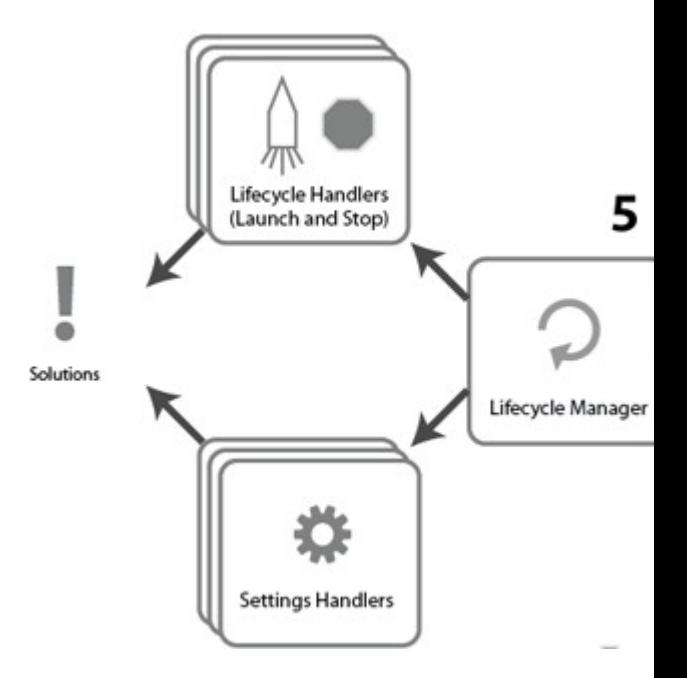

**Cloud** 

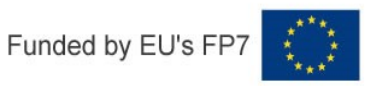

#### **Multi-Level Adaptation**

- Combine adaptations on up to 5 levels:
	- OS
	- Assistive technologies on the OS
	- Browser's accessibility features
	- Web-based AT
	- Web app's accessibility features
- E.g. because browser/web content does not inherit OS contrast settings

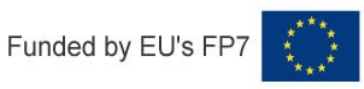

**Cloud** 

### **How to Integrate with GPII?**

You don't need to do much!!

- Define the **settings** of your *solution*
- Where and how they are stored
- How your solution can be launched and stopped

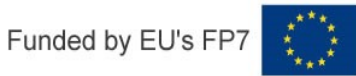

**Cloud** 

### **How to Integrate with GPII?**

- Define the **settings** of your *solution* 
	- Name, data type, value range, default value, possibly relationship with other settings
	- e.g. invert-lightness (Boolean; default false) in GNOMEShell Magnifier
- Define an **ID** for your solution
	- e.g. org.gnome.desktop.a11y.magnifier

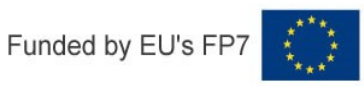

**Cloud** 

```
How to Integrate with GPII?
 "name": "GNOME Shell Magnifier",
   "org.gnome.desktop.a11y.magnifier": {
      "contexts": {
        "OS": [
\{ "id": "linux",
             "version": ">=2.6.26"
 }
        ],
        "isInstalled": [
\{ "type": "gpii.packageKit.find",
             "name": "gnome-shell"
 }
\begin{array}{ccc} \end{array} },
```

```
How to Integrate with GPII?
 "type": "gpii.gsettings",
     "settingsHandlers": [
\{ "options": {
           "schema": "org.gnome.desktop.a11y.magnifier"
         },
         "capabilities": [
```

```
 "applications.org\\.gnome\\.desktop\\.a11y\\.magnifier.id"
```

```
 ],
```
#### "**capabilitiesTransformations**": {

```
 "mag-factor": "http://registry\\.gpii\\.net/common/magnification",
```

```
 "show-cross-hairs": "http://registry\\.gpii\\.net/common/showCrosshairs",
```
"transform": {

```
 "type": "fluid.transforms.arrayToSetMembership",
```

```
 "inputPath": "http://registry\\.gpii\\.net/common/tracking",
```

```
 "presentValue": "proportional",
```

```
 "missingValue": "none",
```

```
 "options": {
```

```
 "focus": "focus-tracking",
```

```
 "caret": "caret-tracking",
```

```
 "mouse": "mouse-tracking"
```

```
 }
     },
```

```
How to Integrate with GPI<br>How to Integrate with GPI
"lifecycleManager": {
   "start": [
      "setSettings",
      {
         "type": "gpii.launch.exec",
```
 "command": "gsettings set org.gnome.desktop.a11y.applications screenmagnifier-enabled true"

```
 }
   ],
   "stop": [
      {
         "type": "gpii.launch.exec",
```
 "command": "gsettings set org.gnome.desktop.a11y.applications screenmagnifier-enabled false"

```
 },
 "restoreSettings"
```
]

}

#### **More Info**

- 
- Project: [www.cloud4all.info](http://www.cloud4all.info/)
- GPII & contributing projects: [www.gpii.net](http://www.gpii.net/)

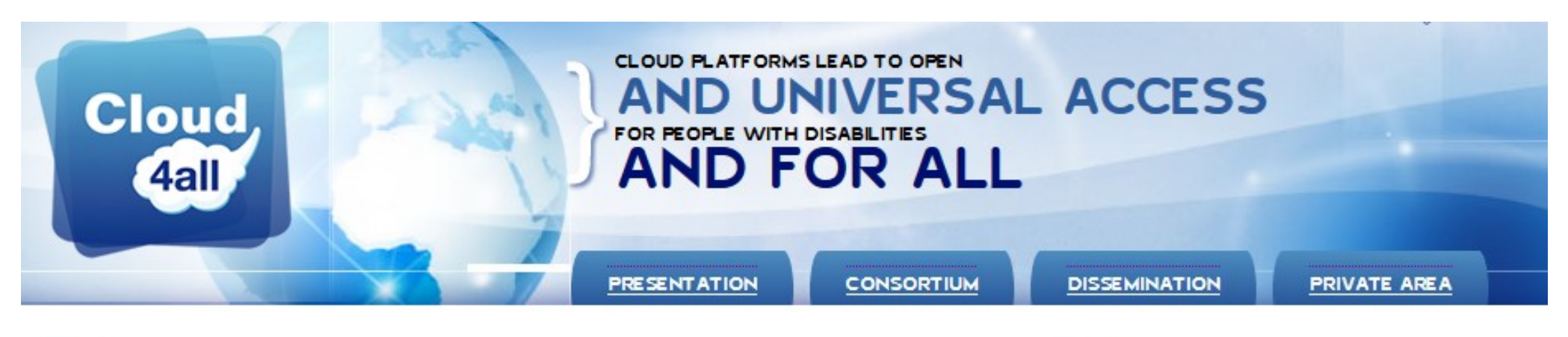

#### What is Cloud4all?

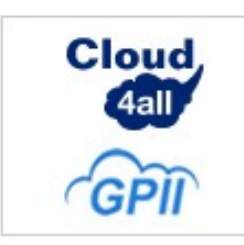

Cloud4all is an international project funded by the 7th Framework Programme of the European Union that will advance the concept of the Global Public Inclusive Infrastructure (GPII) . The GPII is a project of Raising the Floor Consortium of academic, industry and non-governmental organizations and individuals. Cloud4all is an European Commission FP7 grant that will develop key parts of

the GPII, building the knowledge base and algorithms needed and evaluating the ability of the concept to work across platforms, technologies and applications. Cloud4all/GPII aim at the following objectives:

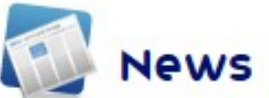

10/12/2012 Cloud4all Newsletter Cloud4all **Newsletter Edition I, Volume I** 

**Cloud** 

4all

15/11/2012 Cloud4all Project, 2nd project **Hackathon and implementation workshop The** Cloud4all Project is organizing its 2nd Hackathon where development teams of existing platforms, devices and services will work on making them compatible with the Cloud4all/GPII architecture

#### **Have a Look at Our Work**

#### Wiki: <http://wiki.gpii.net/>

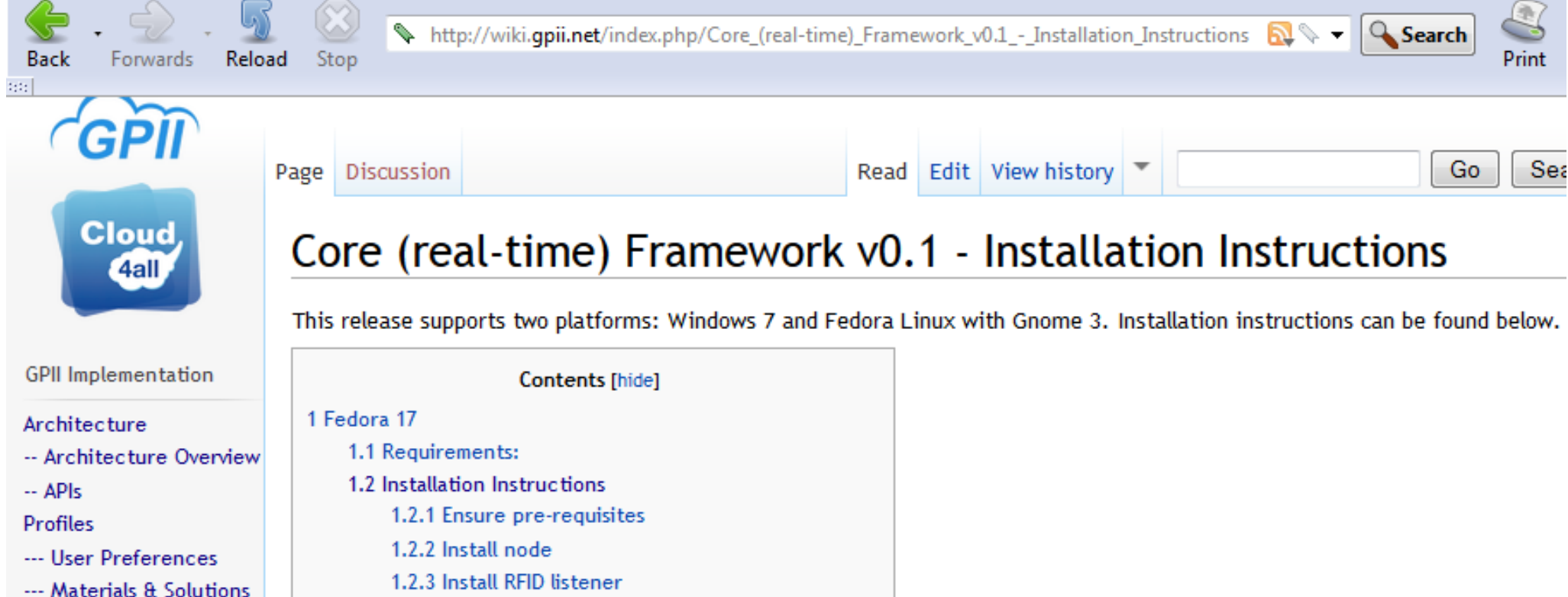

1.2.4 Install and run GPII Personalization Framework

1.2.5 Running the framework in general

2 Windows Installation Instructions

2.2 Building and Starting

2.3 Setup and Configuration

2.1 Dependencies

2.4 RFID Listener

**Cloud** 

- --- Matchmaking
- Vendors/Implementers
- --- Implementations
- $-$  APIs
- Unified Listing and **MarketPlace**
- Testing

#### **Want to Contribute?**

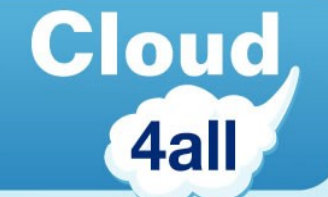

#### Fork our code: <http://github.com/GPII>

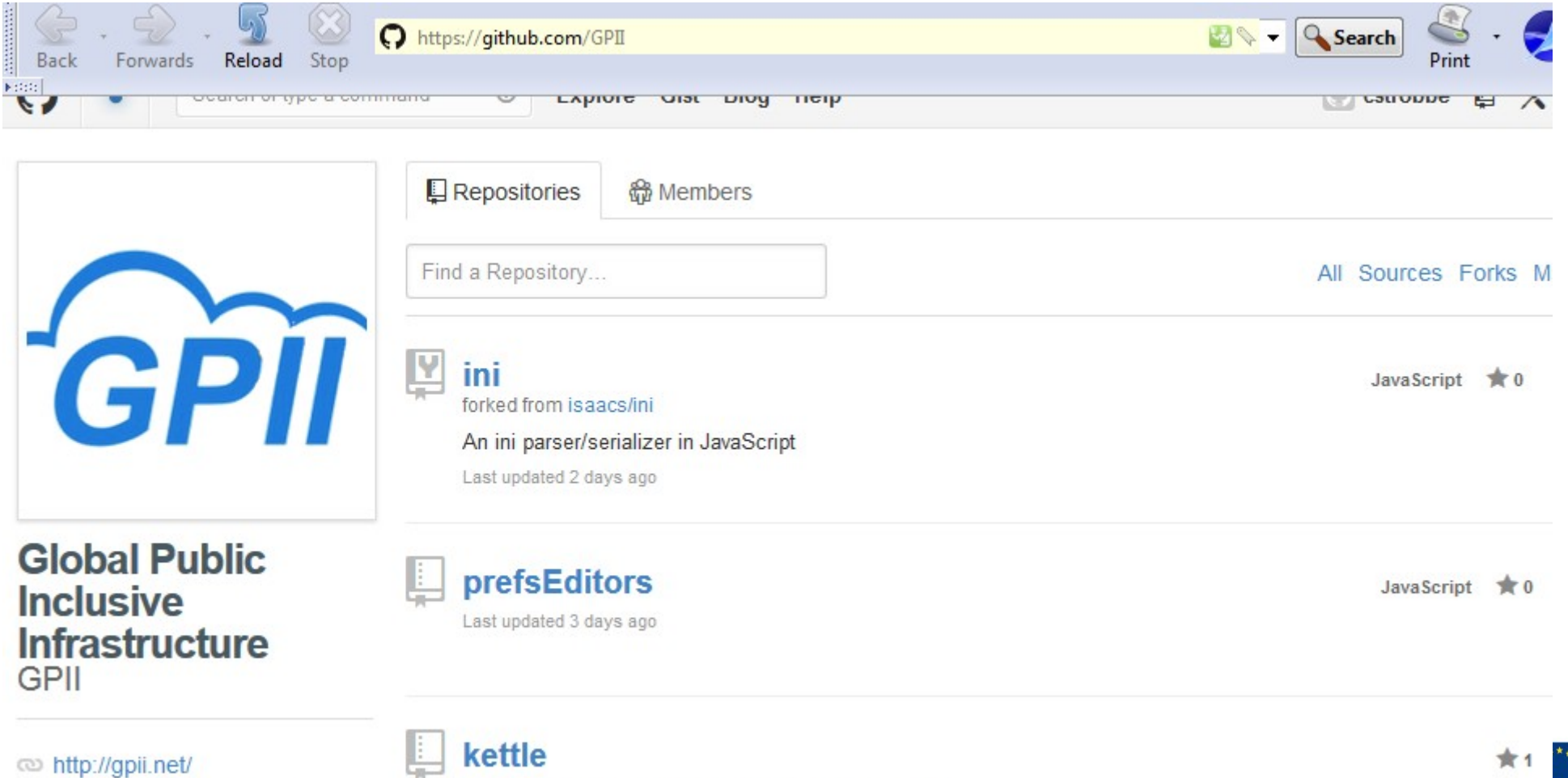

A serverside framework based on Infusion framework. **5 Joined on Jan 17, 2012** 

nne aveh P hetehnu tae I